## 电子表格 报表设置

"报表设置"界面如图:

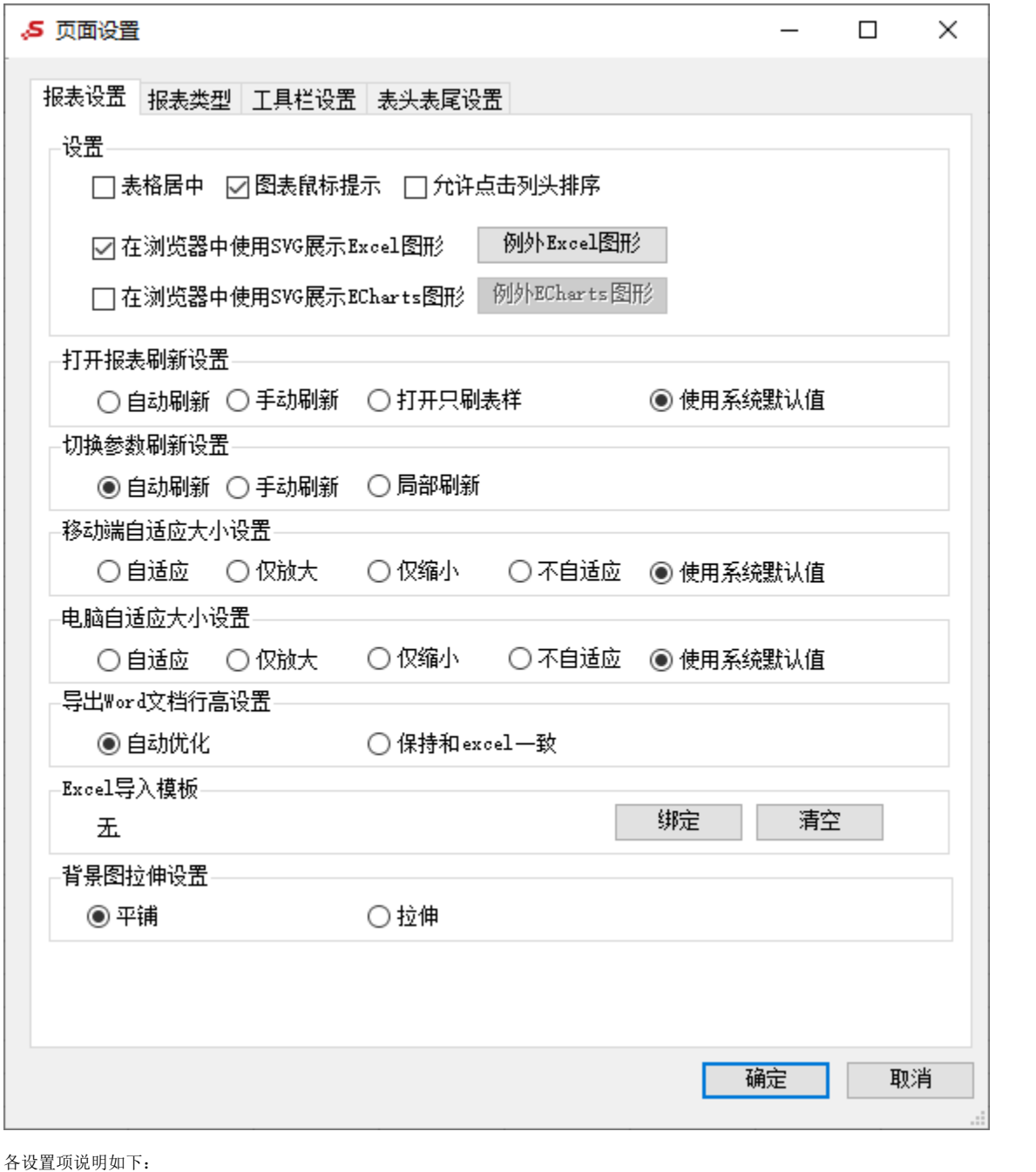

设置 项

说明

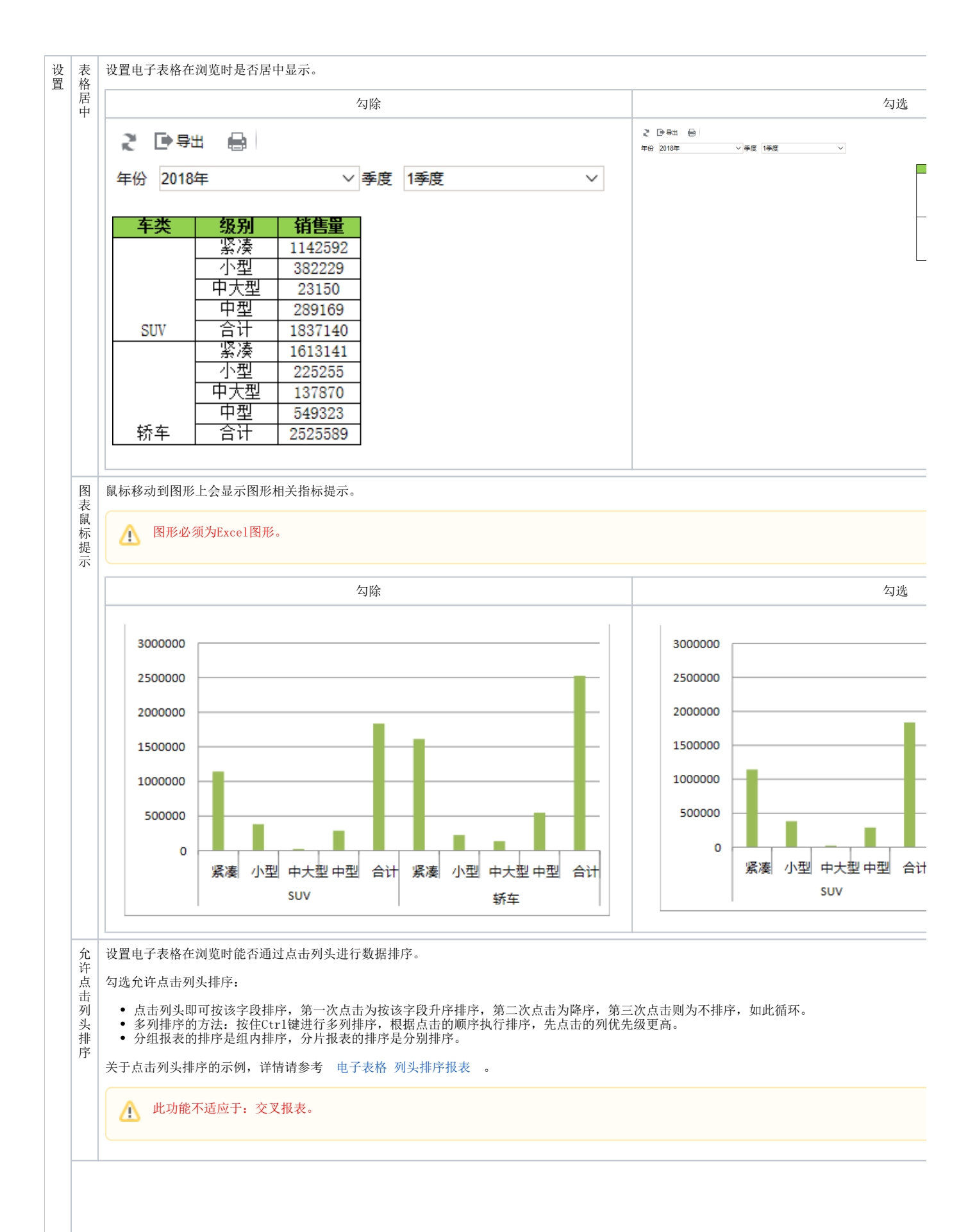

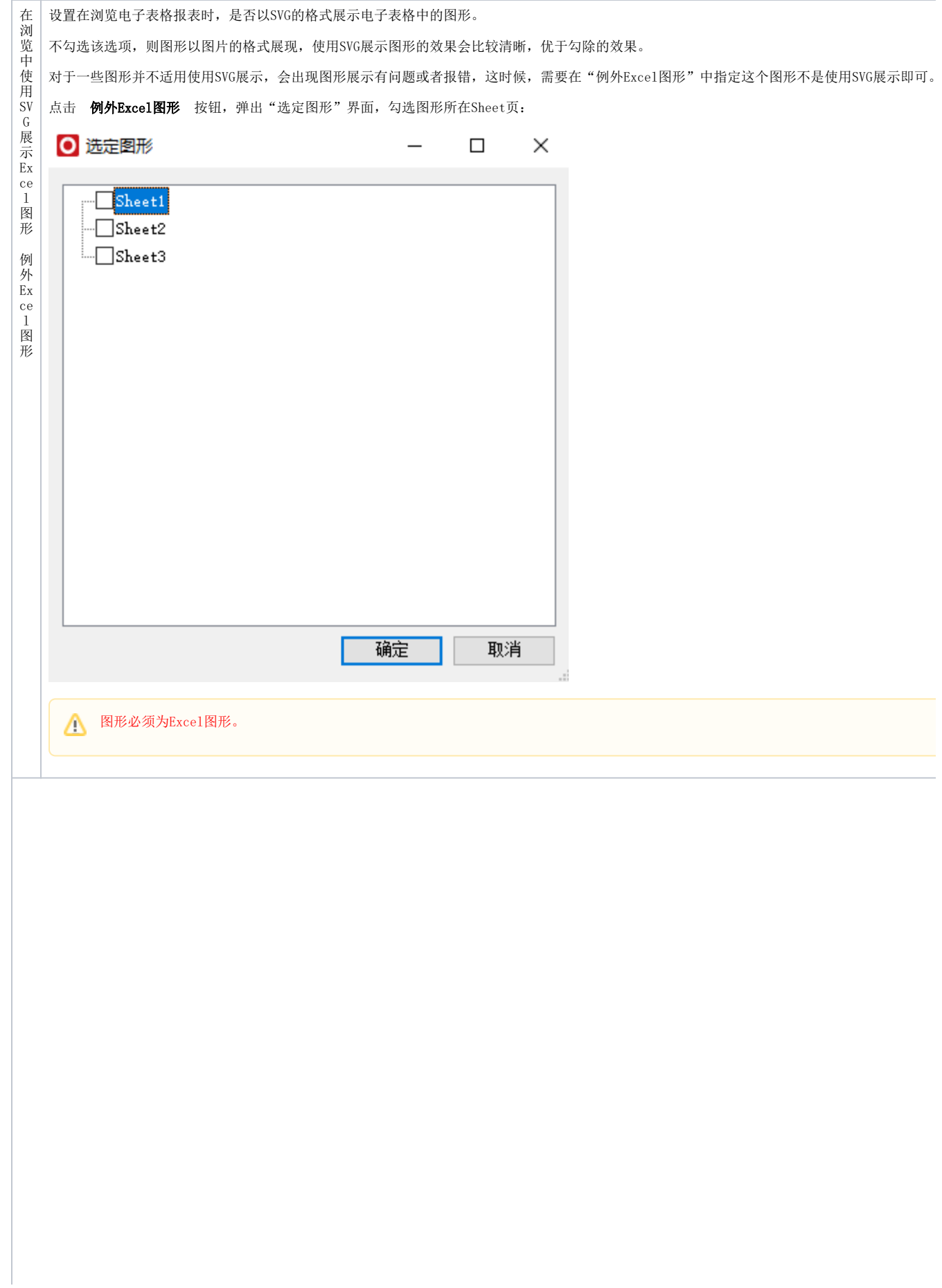

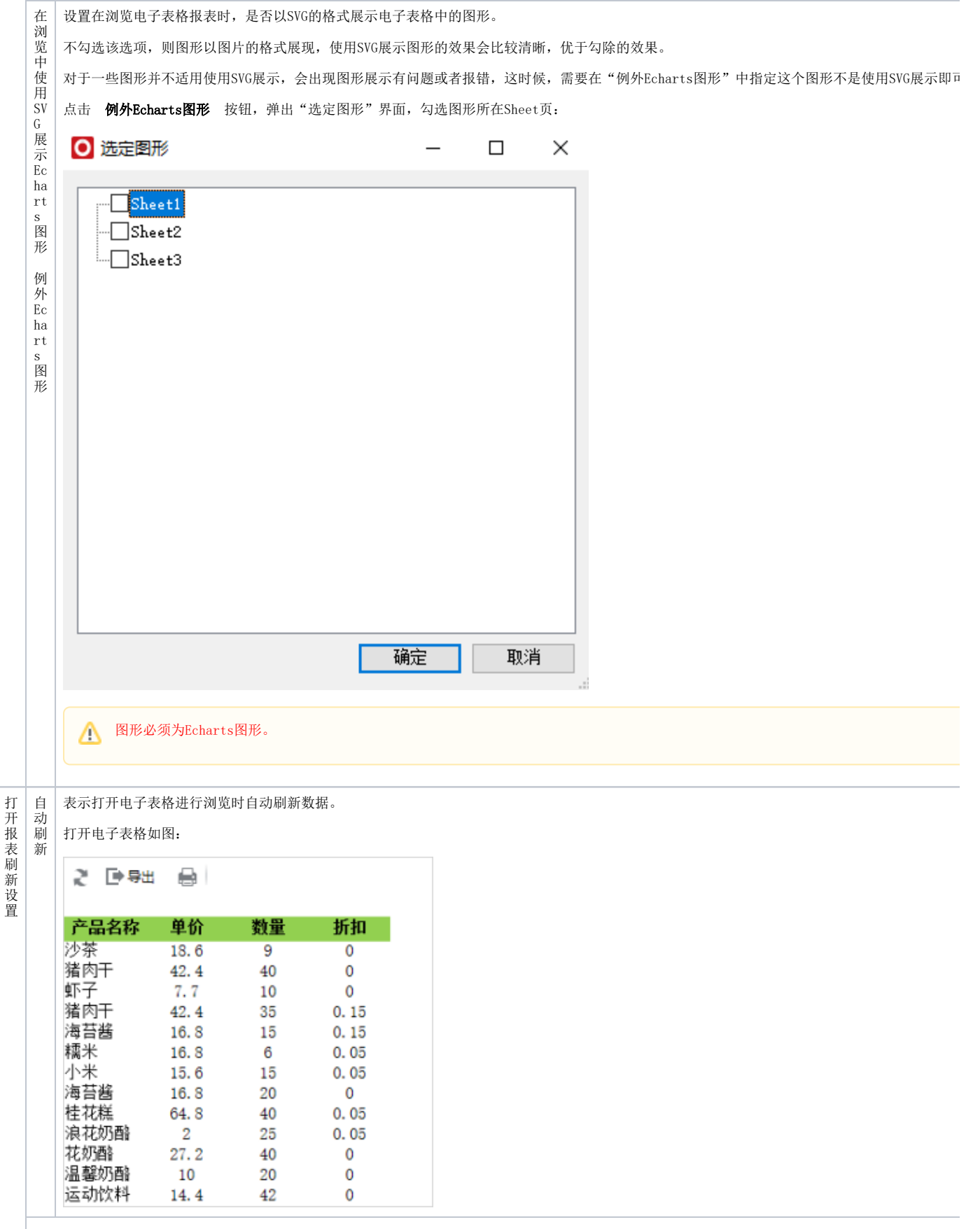

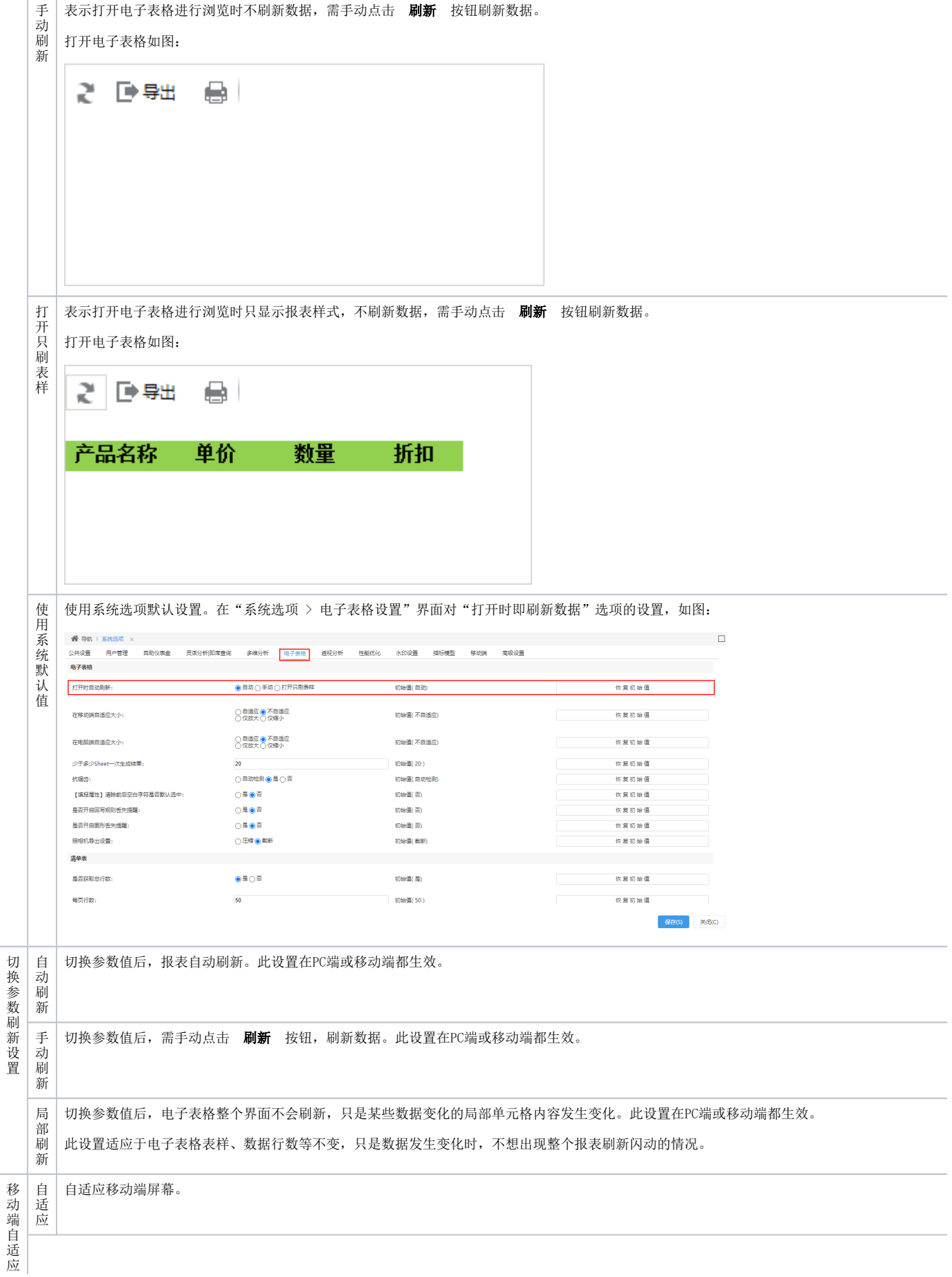

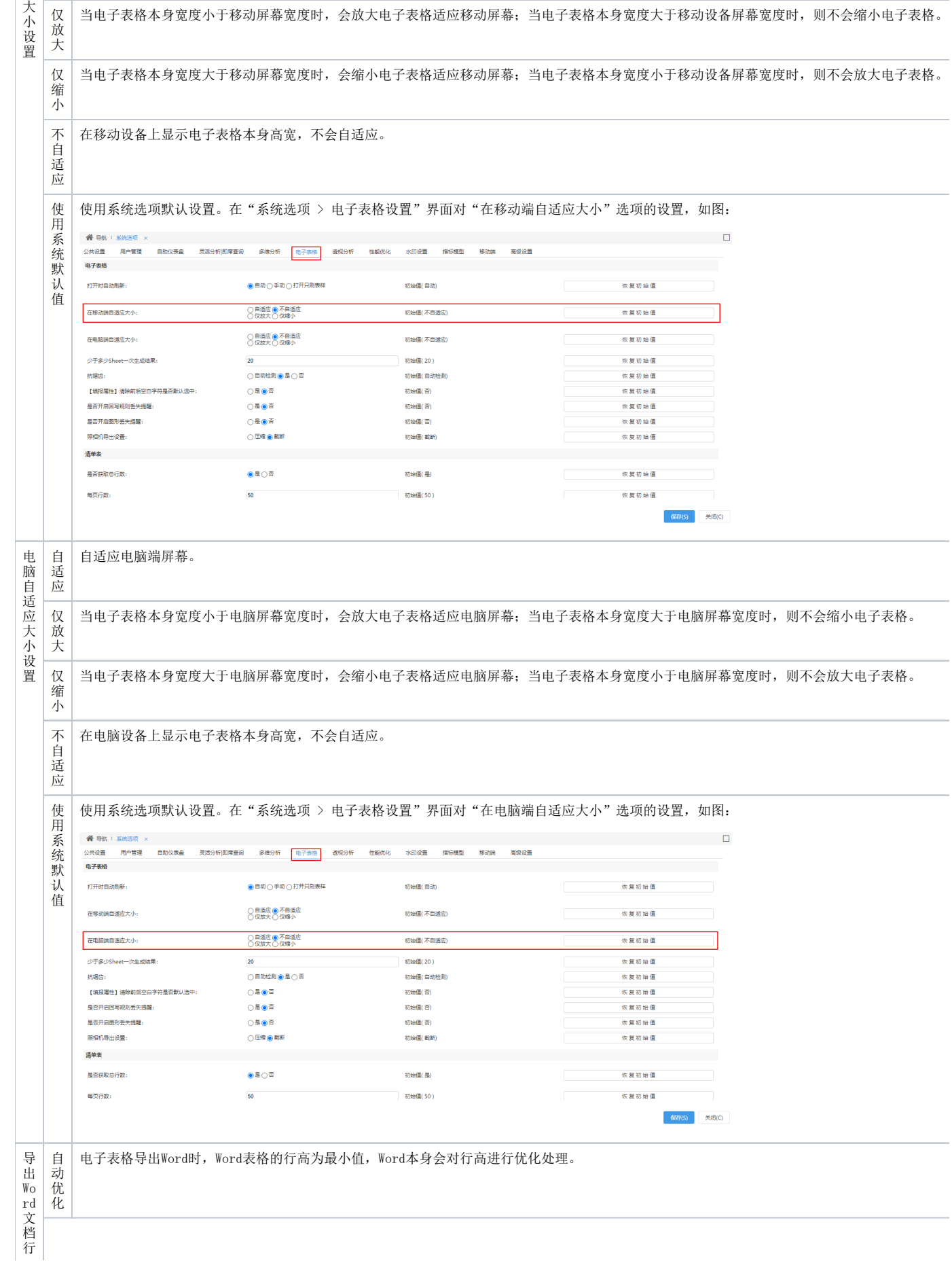

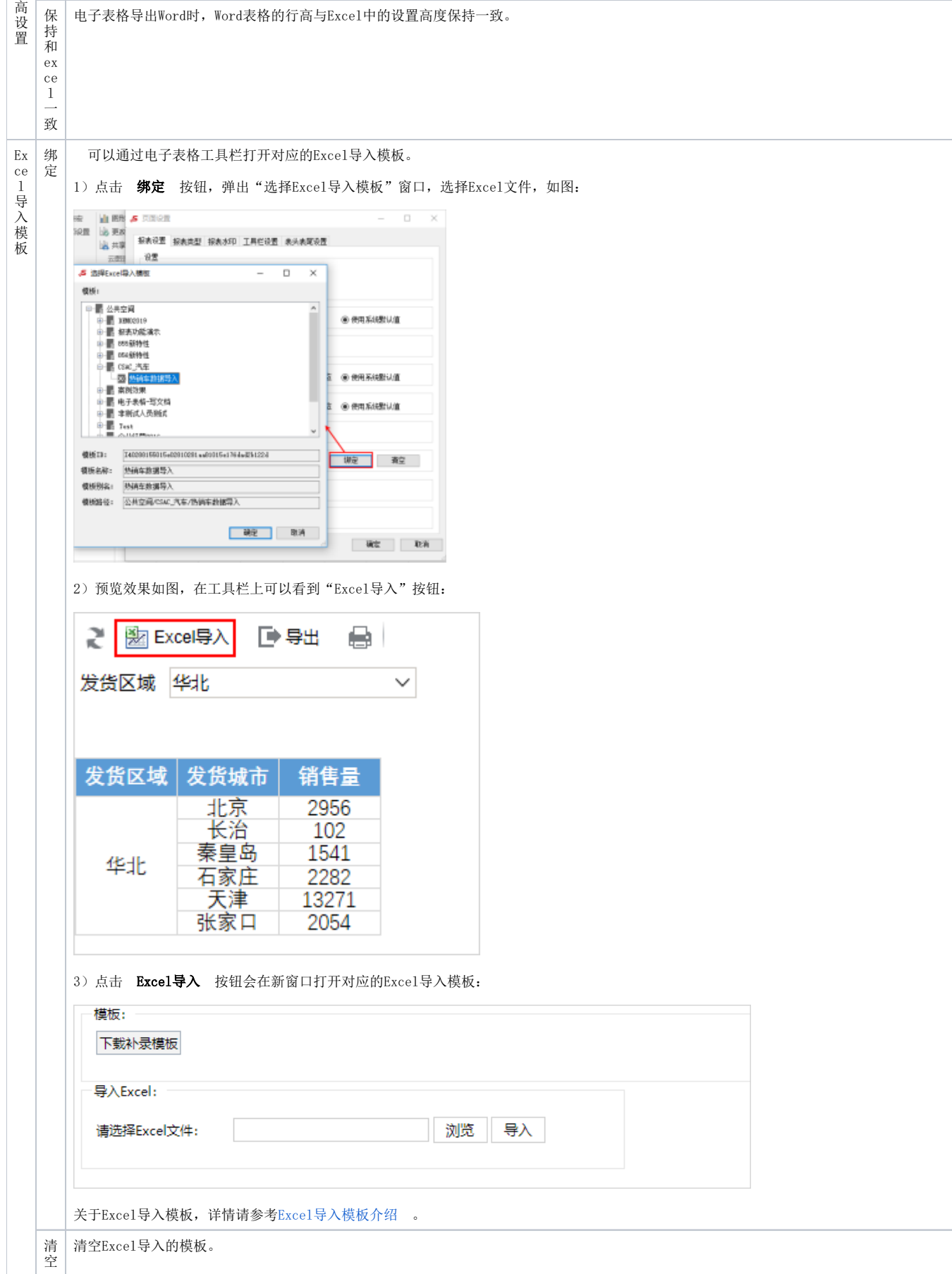

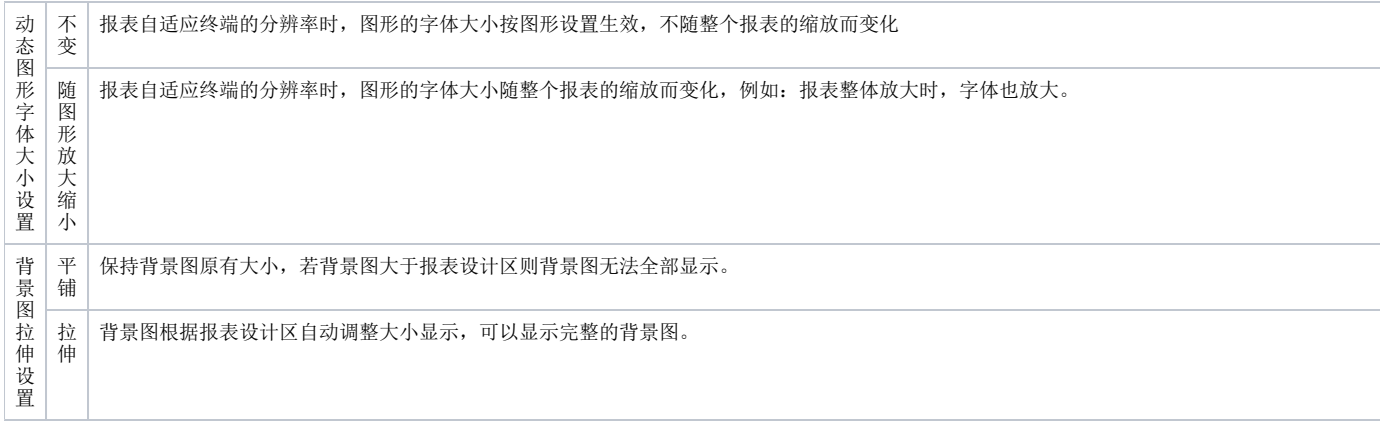